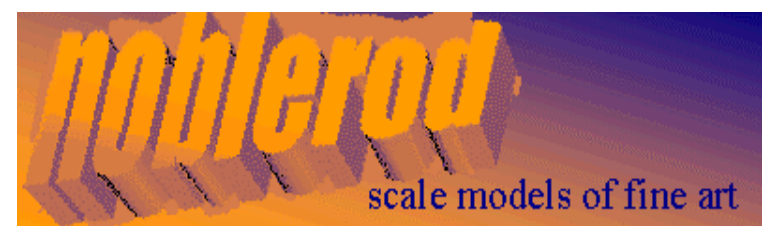

Noblerod Architekturmodellbau Uwe Römer Schmittauer Strasse 4 58119 Hagen Tel: 02334/41222 info@noblerod.de

## *Waggon/Fahrgestell Achsstand 3 m*

Achslagerung / Ein- und Ausbau der Radsätze *Die folgenden Bilder zeigen einen kompletten unlackierten Rahmen mit allen Anbauteilen und den Metallradsätzen.*

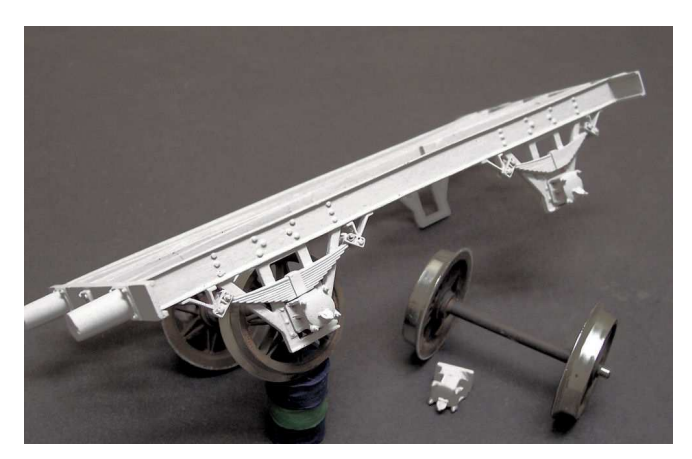

Der Ein- und Ausbau eines Radsatzes erfolgt durch Entfernen des Achslagers einer Seite.

Einbau eines Radsatzes: Radsatz in das Festlager einlegen, das Loslager einlegen und durch verdrehen sichern.

Siehe Bild 1 u. 2

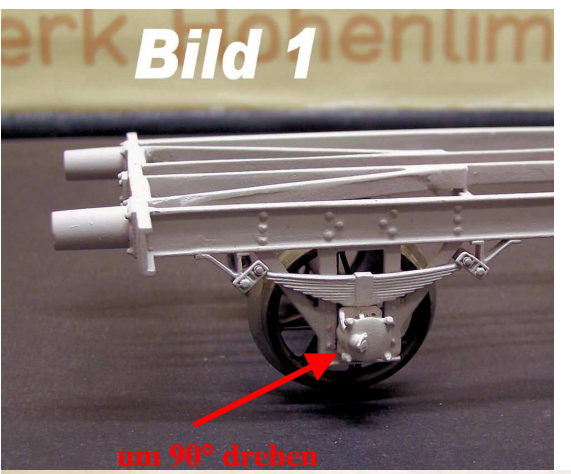

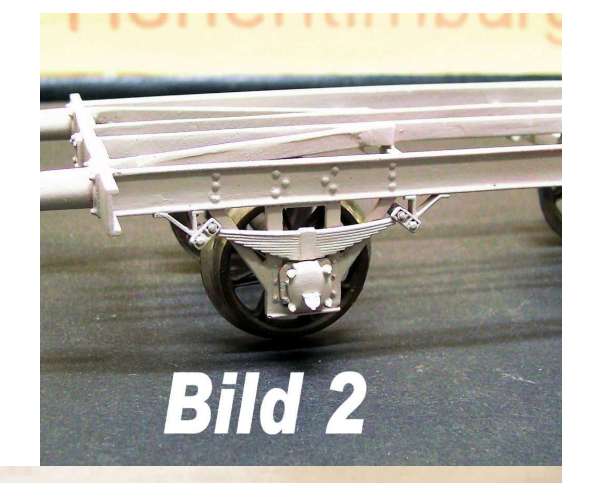

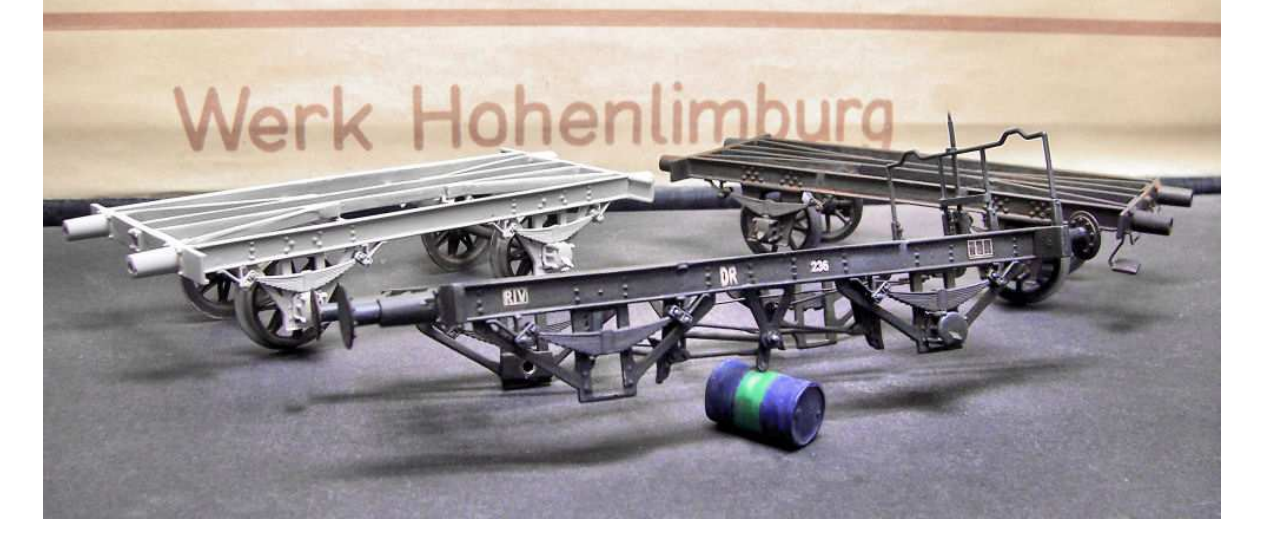